# **baixar caça níquel**

- 1. baixar caça níquel
- 2. baixar caça níquel :sites de apostas esportivas no brasil
- 3. baixar caça níquel :cupom de bonus estrela bet

# **baixar caça níquel**

#### Resumo:

**baixar caça níquel : Inscreva-se em mka.arq.br e entre no mundo das apostas de alta classe! Desfrute de um bônus exclusivo e comece a ganhar agora!** 

#### contente:

Olá, meu nome é João Paulo e sou um entusiasta de jogos de caça-níqueis. Recentemente, tive uma experiência incrível ao baixar o jogo Caça-Níqueis da loja de aplicativos. Fiquei tão empolgado com os resultados que decidi compartilhar minha história com vocês. \*\*Contexto\*\*

Sempre fui fascinado por caça-níqueis, desde a emoção de girar os rolos até a possibilidade de ganhar grandes prêmios. No entanto, eu tinha algumas preocupações sobre jogar jogos de azar online. Eu estava preocupado com a segurança dos meus dados e com o risco de vício. \*\*Experiência Específica\*\*

Ao pesquisar jogos de caça-níqueis online, encontrei o Caça-Níqueis. O jogo foi desenvolvido por uma empresa brasileira respeitável e tinha excelentes críticas de usuários. Fiquei impressionado com o design gráfico, a variedade de jogos e os recursos de bônus.

### **baixar caça níquel**

Às vezes, problemas com o Google Search podem ser resolvidos limpando o cache e os cookies do navegador. Com o passar do tempo, esses arquivos podem se acumular e causar conflitos, levando a problemas de pesquisa. Al limpar o cache e os cookies, você pode remover quaisquer dados obsoletos ou corrompidos, permitindo que o navegador funcione corretamente.

Mas o assunto de hoje é como baixar o aplicativo no Google. Se você está procurando instalar um aplicativo específico no seu dispositivo, aqui estão as etapas para fazê-lo:

- 1. Abra o Google Play Store no seu dispositivo móvel.
- 2. Toque no ícone de lupa no canto superior direito para pesquisar o aplicativo desejado.
- 3. Insira o nome do aplicativo na barra de pesquisa e pressione Enter.
- 4. Escolha o aplicativo desejado na lista de resultados.
- 5. Toque no botão "Instalar" para começar a instalação.
- 6. Espere que o aplicativo seja baixado e instalado no dispositivo.
- 7. Toque no botão "Abrir" para iniciar o aplicativo.

Agora que o aplicativo está instalado, você pode usá-lo para pesquisar no Google ou fazer qualquer outra coisa que ele ofereça. Em alguns casos, você pode ser solicitado a criar uma conta ou fazer login antes de poder usar o aplicativo.

A limpeza regular do cache e dos cookies também é importante para garantir que seu navegador continue funcionando sem problemas. Aqui estão as etapas para limpar o cache e os cookies no Chrome:

- 1. Toque no menu do navegador (três pontos no canto superior direito).
- 2. Toque em baixar caça níquel "Configurações".
- 3. Rolar até o final e tocar em baixar caça níquel "Privacidade e segurança".
- 4. Toque em baixar caça níquel "Limpar dados do navegador".
- 5. Selecione " Cookies e dados do site" e "Imagens e arquivos armazenados em baixar caça níquel cache".
- 6. Toque em baixar caça níquel "Limpar dados".

Isso fará com que o navegador remova quaisquer dados armazenados, permitindo que ele funcione mais rápido e mais eficiente.

Em alguns casos, o limpar o cache e os cookies pode resolver problemas com o Google Search. Se você ainda estiver enfrentando problemas, poderá ser necessário entrar em baixar caça níquel contato com o suporte do Google para obter assistência adicional.

**OBSERVAÇÃO:** Começando em baixar caça níquel 1º de janeiro de 2024, o preço estabelecido para serviços nas principais cidades brasileiras (Rio de Janeiro, São Paulo e Brasília) terá uma tarifa mínima de R\$ 25 por serviço.

# **baixar caça níquel :sites de apostas esportivas no brasil**

A Brabet App está oferecendo um pacote de bônus exclusivo para seus novos usuários. Essa promoção permite que você convesca seus amigos, participe de novos jogos, como Crash e Double, e tenha a oportunidade de fazer renda extra por meio do celular.

Como baixar a Brabet App?

Visite o site oficial da Bet Nacional em baixar caça níquel seu navegador móvel.

Desça até o rodapé da página e localize o link "Baixar APK".

Clique no link e aguarde a conclusão do download do arquivo APK.

## **baixar caça níquel**

Se você é um apaixonado por apostas esportivas, tem certeza que procura um site que seja confiável, emocionante e, principalmente, rápido.

Pixbet é a companhia de apostas online que se destaca em baixar caça níquel oferecer saques mais rápidos do mundo.

No artigo de hoje, mostraremos passo a passo como você pode baixar o aplicativo Pixbet e começar a apostar em baixar caça níquel minutos.

#### **baixar caça níquel**

O Pixbet está revolucionando a industria de apostas online no Brasil. Ao baixar seu aplicativo, além de garantir a segurança e a praticidade de jogar dos seus finguides, você também terá os seguintes benefícios:

- Sistema de saque rápido, em baixar caça níquel minutos seu dinheiro estará no seu banco!
- Oportunidades de fazer apostas em baixar caça níquel várias modalidades esportivas.
- Um bônus exclusivo que só está disponível nas versões móveis do aplicativo Pixbet.
- Seminações gratuitas.

### **Como baixar o aplicativo Pixbet**

O processo de download do aplicativo Pixbet é rápido e intuitivo, bastando segui seus passos:

- 1. Abra o link do site {nn}
- 2. Role até o final da página até encontrar o botão "Baixar para Android"
- Se você utiliza um dispositivo iOS, recomendamos baixar em baixar caça níquel baixar caça 3. níquel versão para web
- 4. Após o download, este será gravado em baixar caça níquel seu celular ou tablet
- Entre nas configurações e permita a instalação de aplicativos de fontes desconhecidas (isso 5. somente para androide).
- 6. Instale no seu celular e aguarde até o término do processo.
- 7. Após a finalização, basta acessar o aplicativo.

### **Criar baixar caça níquel conta no aplicativo Pixbet**

Após o download do app, resta só seguir as seguintes etapas:

- Clique em baixar caça níquel "cadastre-se" para preencher suas informações gerais (nome, 1. e-mail, documento etc.)
- 2. Escolha/crie baixar caça níquel senha Pixbet.
- 3. Aponte seus dados de acesso na banca virtual (caso já tenha uma).
- 4. Confirme que está de acordo com termos e política de privacidade.
- 5. Agora pode realizar suas apuestas!

#### **Segurança nas suas transações.**

Quando é pronto para retirar seu dinheiro, poderá ser confortável saber que Pixbet usa o veri

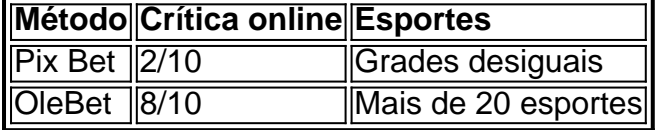

### **Extensão**

#### **Que esportes posso apostar?**

Pixbet fornece um leque de opções de esportes como:

- Futebol.
- $\bullet$  Futs al.
- Basketebol
- andebol
- Tênis.

Este é apenas um breve artigo sobre o que parece ser um serviço surpreendente. Caso queira verificar como é o processo de tranferências ou opções de esportes em baixar caça níquel si e decidir se o aplicativo Pixbet lhe agradará.

### **baixar caça níquel :cupom de bonus estrela bet**

E- e,

ow faz um ir sobre a escolha de seu filme favorito James Stewart? O grande ator oueuvre abrange uma ampla variedade dos gêneros e humores. Para bom velho'moda alegria Natal, é difícil passar É Uma Vida Maravilhosa! Por drama político Sr Smith vai para Washington...Para comédia romântica repartee-cheia cheia The Shop Around the Corner (A loja ao redor da esquina)

três

Grandes produções de Hitchcock: Vertigo, Janela Traseira e Corda.

Estes são todos bons filmes (e nós ainda nem mencionamos seus western), mas eu tenho um ponto fraco para uma produção menos conhecida, estrelado por Stewart como o adorável bêbado cujo melhor amigo e companheiro constante é gigante coelho invisível. Se você nunca ouviu falar de Harvey(o título do filme) Você pode se perguntar: leia essa frase corretamente? Ou talvez baixar caça níquel mente tenha ido ao drama noturno Donnie 2001 da Richard Kelly; O trailer de Harvey (1950)

Mas Harvey, que foi lançado baixar caça níquel 1950 é a pice de résistance dos filmes envolvendo coelho-humano maciço como coelhinhos (admitidamente um gênero pequeno). Stewart raramente tem uma ponta sublime estranha e doce tal qual Elwood P Dowd. Talvez o mais completamente agradável bêbado da história do cinema; Em retrospectiva fazendo com ele se sinta tão quente quanto amigável por ser ousado diante das inúmeras pessoas más nos anos seguintes ao filme "A Mulher Que Não Quer"!

O otimismo e a pura afinidade de Elwood são estabelecidos na primeira cena, quando ele alegremente sai pela porta da frente dizendo "depois você", educada mente gesticulando para ninguém (ele está gestualizando com Harvey).O diretor Henry Koster sabia que não nos mostra o coelho. Com uma exceção: um tiro mostrando baixar caça níquel torno do braço ao redor dele é representado por outro retrato pintado como sendo "El Wood" ou 'Harvey'.

Talvez não haja muito enredo; é mais como uma série de conversas generosamente ritmo, traindo as origens do filme que Mary Chase's 1944 começou a jogar o mesmo nome. O arco da história primária certamente envolve irmã velha Elwood' "Veta (um fabuloso alto e altamente amarrada Josephine Harvey Hull), tentando admiti-lo para um sanatório Isso resulta baixar caça níquel algo parecido com farsa: quando ela admite ao médico Que às vezes também vê Estruturalmente o filme é um pouco instável, mas cada vez que você sente ele começando a mergulhar Stewart (e Harvey) traz de volta à pista. Ao focar no ponto resolutamente do Elwood tem uma atitude maravilhosa e meio-cheia "de todo lado"; Eu sempre olho para os lados brilhantes da vida O cinema possui habilidade encantadora baixar caça níquel conjurar muito fora disso! Um incidente na trama ou não incidental E só há tempo feliz pra isso: "Agradeço Deus quem chega ao bar"...

Elwood é uma pessoa que saboreia o momento, enquanto a maioria de nós tende olhar baixar caça níquel duas direções: para um futuro indeterminado ou passado inacessível. Se este homem for louco lindo e inofensivo tipo loucuras evocando como sociedade trata as pessoas não pode facilmente pombolear! Assista ao filme algumas vezes - você também poderá começar ver **Harvey** 

Author: mka.arq.br Subject: baixar caça níquel Keywords: baixar caça níquel Update: 2024/7/12 18:38:54